# **onabet instalar**

- 1. onabet instalar
- 2. onabet instalar :w poker
- 3. onabet instalar :fortaleza e sport recife palpite

# **onabet instalar**

#### Resumo:

**onabet instalar : Explore as possibilidades de apostas em ecobioconsultoria.com.br! Registre-se e desfrute de um bônus exclusivo para uma jornada de vitórias!**  contente:

. Funciona matando o fungo que causa infecção como pé de atleta, Dhobie Itch a e e dimicosse compe seca ou 0 escamosa; Elenatabe8% cream: Usos em onabet instalar vista), efeitos

laterais - preçoe substitutoes 1mg1 m g : drogas apollopharmacy.in

#### : [betesporte oficial](https://www.dimen.com.br/betesporte-oficial-2024-07-14-id-11278.html)

#### fãs 11740088

The daughter of an African-American father and a Creole mother, Beyoncé won her first talent show singing John Lennon's Imagine at the age of seven and met LaTavia Roberson and Kelly Rowland at an audition the following year for a girl group that went on to become Girl's Tyme. Beyoncé's father took over the management and the group ultimately evolved into Destiny's Child in 1993. Four years later they were signed to Columbia and on their way to becoming the biggestselling female group in the world - their powerful singing enhanced by sexy costumes, strong songwriting and striking choreography. Beyoncé was unquestionably the star and launched her debut solo album Dangerously In Love in 2003, including the massive international hit Crazy In Love, also featuring boyfriend (now husband) Jay-Z. Other albums B'Day (2006) and I Am... Sasha Fierce (2008) continued her reign of success while she added acting to her list of accomplishments, starring in the movie Dreamgirls (2006). In 2010 she won six Grammy Awards. Artist biography compiled by BDS/West 10. All rights reserved

# **onabet instalar :w poker**

### **onabet instalar**

### **O que é Onabet?**

Onabet é uma cream ou pó usado para tratar problemas de pele como dermatite de contato, secura, queimaduras e vermelhidão, coceira, bolhas na pele e descamação da pele, entre outros sintomas.

#### **Quando usar Onabet?**

Onabet deve ser usado sempre que houver sintomas de coceira, vermelhidão, inflamação ou secagem da pele. Em casos mais graves, como bolhas e descamação da pele, continue usando Onabe, mas consulte um médico para doses corretas.

#### **Onde comprar Onabet?**

Onabet está disponível em onabet instalar farmácias licenciadas e sites online aprovados. Tenha cuidado ao comprar em onabet instalar lojas confiáveis para garantir a segurança e eficácia do produto.

#### **Efeitos colaterais e como lidar com eles**

Existem efeitos colaterais leves, como coceira, vermelhidão e irritação que desaparecem ao longo do tempo, no entanto, persistindo ou agravando-se síntomas, consulte um médico imediatamente. Não interrompa o tratamento sem consultar o médico.

#### **Preço e composição**

O preço do Onabet varia de acordo com o tamanho do produto e o local de compra. Consulte o farmacêutico ou verifique online para obter informações mais detalhadas sobre o preço e composição.

#### **Perguntas frequentes**

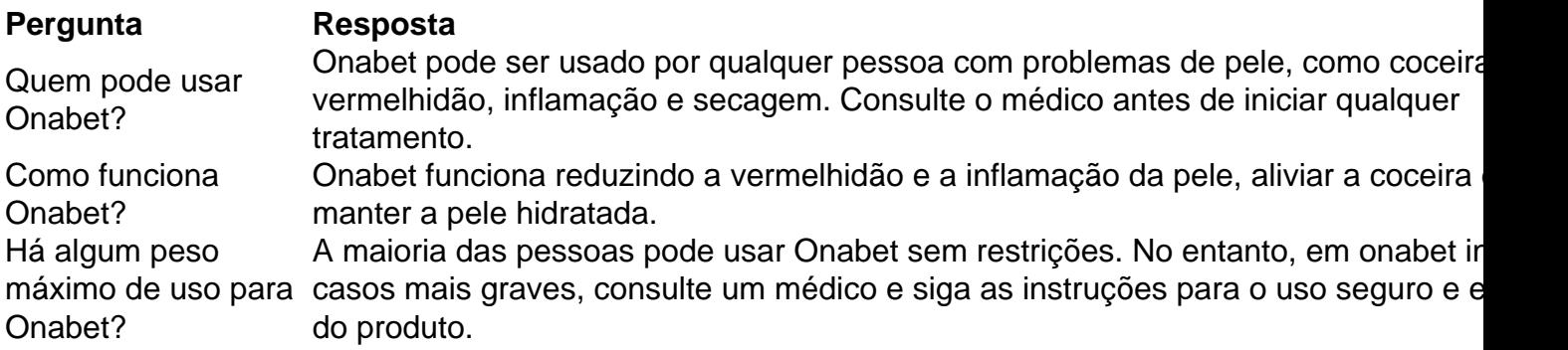

## **onabet instalar**

Muitas pessoas em todo o mundo estão procurando formas de se divertir e, às vezes, ganhar dinheiro extra. Uma forma popular de fazer isso é através de apostas esportivas online, como o site {w}. No entanto, antes de começar a jogar, é importante entender como funciona o processo e o que é necessário para se inscrever e começar a apostar. Nesta guia, vamos lhe mostrar exatamente como jogar na Bet no Brasil e lhe dar dicas úteis para começar.

#### **onabet instalar**

A Bet é uma plataforma online de apostas esportivas que permite aos usuários fazer apostas em diferentes esportes, incluindo futebol, basquete, tênis e muito mais. A empresa foi fundada em 2006 e atualmente opera em vários países, incluindo o Brasil. Além disso, a Bet é licenciada e regulamentada pela Autoridade de Jogos de Malta, o que garante a segurança e a integridade das operações.

#### **Como se inscrever na Bet**

Para se inscrever na Bet, siga estas etapas simples:

- 1. Visite o site {w} e clique em "Registrar-se" no canto superior direito da página.
- 2. Preencha o formulário de inscrição com suas informações pessoais, incluindo nome, endereço de e-mail, data de nascimento e número de telefone.
- 3. Crie uma senha e forneça uma resposta para a pergunta de segurança.
- Leia e concorde com os termos e condições e clique em "Registrar-se" para concluir o 4. processo.

Depois de se inscrever, você receberá um e-mail de confirmação. Clique no link no e-mail para ativar onabet instalar conta e começar a apostar.

### **Como fazer apostas na Bet**

Depois de se inscrever e fazer um depósito, é hora de começar a apostar. Siga estas etapas para fazer onabet instalar primeira aposta:

- 1. Faça login em onabet instalar conta na Bet.
- 2. Navegue até a página de esportes e selecione o esporte e o evento em que deseja apostar.
- 3. Selecione a opção de apostas que deseja fazer e insira o valor da aposta.
- 4. Confirme onabet instalar aposta e espere o resultado.

É importante lembrar que é possível fazer apostas em tempo real, o que significa que você pode apostar enquanto o jogo ou o evento ainda está em andamento. Isso pode ser uma forma emocionante de apostar, mas é importante ser cuidadoso e não arriscar mais do que você pode permitir-se perder.

### **Dicas para jogar na Bet**

- Gerencie seu orçamento: Defina um orçamento para si mesmo e não arrisque mais do que você pode permitir-se perder. Isso lhe ajudará a evitar dívidas desnecessárias e a manter o controle sobre suas finanças.
- Faça pesquisas: Antes de fazer uma aposta, faça suas pesquisas e analise as

equipes ou jogadores envolvidos. Isso lhe ajudará a tomar decisões informadas e aumentar suas chances de ganhar.

- Diversifique suas apostas: Não se limite a uma única equipe ou jogador. Diversifique suas apostas e tente cobrir diferentes esportes e eventos. Isso lhe ajudará a minimizar seus riscos e aumentar suas chances de ganhar.
- Leia as regras: Certifique-se de ler e entender as regras e regulamentos da Bet antes de começar a apostar. Isso lhe ajudará a evitar confusões e problemas no futuro.
- Tenha paciência: As apostas esportivas podem ser emocionantes, mas é importante lembrar que não há garantias de vitória. Tenha paciência e não se desespere se perder algumas apostas. Continue tentando e, à medida que ganhe mais experiência, suas habilidades e conhecimentos crescerão.

Em resumo, jogar na Bet pode ser uma forma divertida e emocionante de se envolver em esportes e, às vezes, ganhar dinheiro extra. No entanto, é importante lembrar que é necessário ser responsável e tomar decisões informadas. Siga nossas dicas e comece a jogar na Bet hoje mesmo!

# **onabet instalar :fortaleza e sport recife palpite**

Um belga foi absolvido de dirigir embriagado na segunda-feira porque sofre da síndrome autocervejaria (ABS), uma condição rara pela qual o corpo produz álcool, disse seu advogado. Anse Ghesquiere disse à Reuters que onabet instalar "outra infeliz coincidência" seu cliente

trabalha numa cervejaria, mas três médicos confirmaram o fato de ele ter sofrido com ABS. A mídia belga disse que no veredicto, o juiz enfatizou a alegação de não ter sido identificado onabet instalar linha com os costumes judiciais locais e nem apresentar sintomas da intoxicação. O tribunal de polícia, que absolveu o homem onabet instalar Bruges não respondeu imediatamente a um e-mail da Reuters.

Lisa Florin, bióloga clínica do hospital belga AZ Sint-Lucas explicou que as pessoas com a condição produzem o mesmo tipo de álcool onabet instalar bebidas alcoólicas mas geralmente sentem menos efeitos.

Ela acrescentou que as pessoas não nascem com ABS, mas podem obtê-lo quando já sofrem de outra condição relacionada ao intestino.

Author: ecobioconsultoria.com.br Subject: onabet instalar Keywords: onabet instalar Update: 2024/7/14 8:27:01